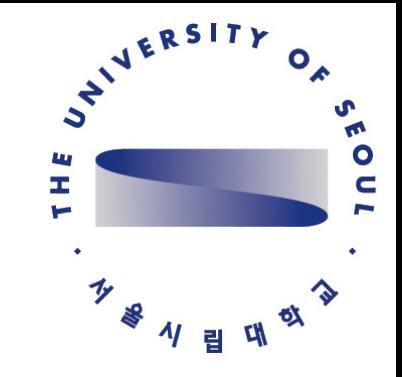

### CMSSW의 소개

**Jason Lee University of Seoul** 

**KCMS Lectures on Collider Physics Season 1**

# What is CMSSW

### <https://github.com/cms-sw/cmssw>

[https://cms-opendata-workshop.github.io/workshop2021-lesson](https://cms-opendata-workshop.github.io/workshop2021-lesson-cmssw/index.html)[cmssw/index.html](https://cms-opendata-workshop.github.io/workshop2021-lesson-cmssw/index.html)

The CMS Software (CMSSW) is a collection of software libraries that the CMS experiment uses in order to acquire, produce, process and even analyze its data. The program is written in C++ but its configuration is manipulated using the Python language.

CMSSW is built around a Framework, an Event Data Model (EDM), and Services needed by the simulation, calibration and alignment, and reconstruction modules that process event data so that physicists can perform analysis. The primary goal of the Framework and EDM is to facilitate the development and deployment of reconstruction and analysis software.

# workflow of CMSSW

- 1. Event Generation
- 2. Detector Simulation
- 3. Digitisation Detector Response
- 4. Level 1 Trigger
- 5. Digi2Raw packing data into DAQ format
- 6. High Level Trigger
- 7. Raw2Digi unpacking DAQ data
- 8. Reconstruction
	- 1. Local Reconstruction
	- 2. Global Reconstruction
	- 3. Particle Identification
	- 4. Physics Analysis Tools

### Setting up CMSSW

```
# log into lxplus or local tier 3
# setting up CMSSW environment
source /cvmfs/cms.cern.ch/cmsset_default.sh
# setting up a new CMSSW release
cmsrel CMSSW_12_1_0
```
cd CMSSW\_12\_1\_0/src # setting up the environment for the release cmsenv # if doing developement for CMSSW git-cms-init

# list full simulation workflows runTheMatrix.py  $-n$   $-e$   $-w$  upgrade

```
# running a simulation workflow - ttbar event
runTheMatrix.py -l 10024.0
```

```
# go into the workflow directory
cd 
10024.0_TTbar_13+2017+TTbar_13TeV_TuneCUETP8M1_GenSim+Digi+RecoFakeHLT+HARVES
TFakeHI T+AL CA+Nano
```
### python driver

vi TTbar\_13TeV\_TuneCUETP8M1\_cfi\_GEN\_SIM.py

# import cms module import FWCore.ParameterSet.Config as cms

# Eras control the detector scenario # phase2 cms has new detectors from Configuration.Eras.Era\_Run2\_2017\_cff import Run2\_2017

# the Process process = cms.Process('SIM',Run2\_2017)

### Event Generation

```
vi TTbar 13TeV TuneCUETP8M1 cfi GEN SIM.py
```

```
process.generator = cms.EDFilter("Pythia8ConcurrentGeneratorFilter"
,
    PythiaParameters = cms.PSet(
        parameterSets = cms.vstring(
 'pythia8CommonSettings'
,
 'pythia8CUEP8M1Settings'
,
           'processParameters'
        ),
        processParameters = cms.vstring(
 'Top:gg2ttbar = on '
,
 'Top:qqbar2ttbar = on '
,
          16: mQ = 175 ),
        pythia8CUEP8M1Settings = cms.vstring(
 'Tune:pp 14'
,
 'Tune:ee 7'
,
 'MultipartonInteractions:pT0Ref=2.4024'
,
 'MultipartonInteractions:ecmPow=0.25208'
,
           'MultipartonInteractions:expPow=1.6'
        ),
       pythia8CommonSettings = cms.vstring(
 'Tune:preferLHAPDF = 2'
,
 'Main:timesAllowErrors = 10000'
,
 'Check:epTolErr = 0.01'
,
 'Beams:setProductionScalesFromLHEF = off'
,
 'SLHA:minMassSM = 1000.'
,
 'ParticleDecays:limitTau0 = on'
,
 'ParticleDecays:tau0Max = 10'
,
           'ParticleDecays:allowPhotonRadiation = on'
\overline{\phantom{a}}),
 comEnergy = cms.double
(13000.0),
 filterEfficiency = cms.untracked.double
(1.0),
maxEventsToPrint = cms.untracked.int32(0), pythiaHepMCVerbosity = cms.untracked.bool(False),
 pythiaPylistVerbosity = cms.untracked.int32(
0
)
)
```
### Event Generation

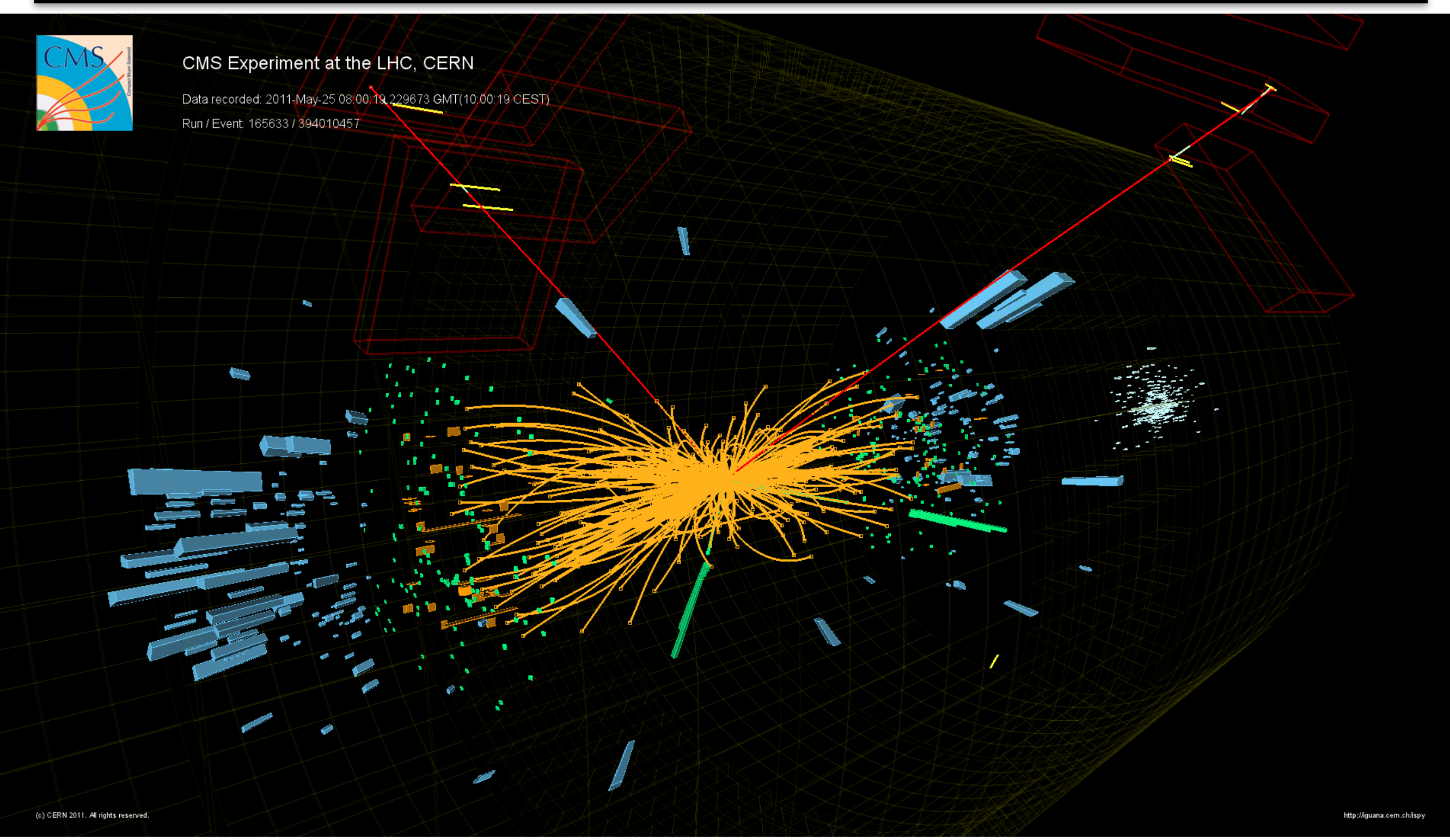

# CMS experiment

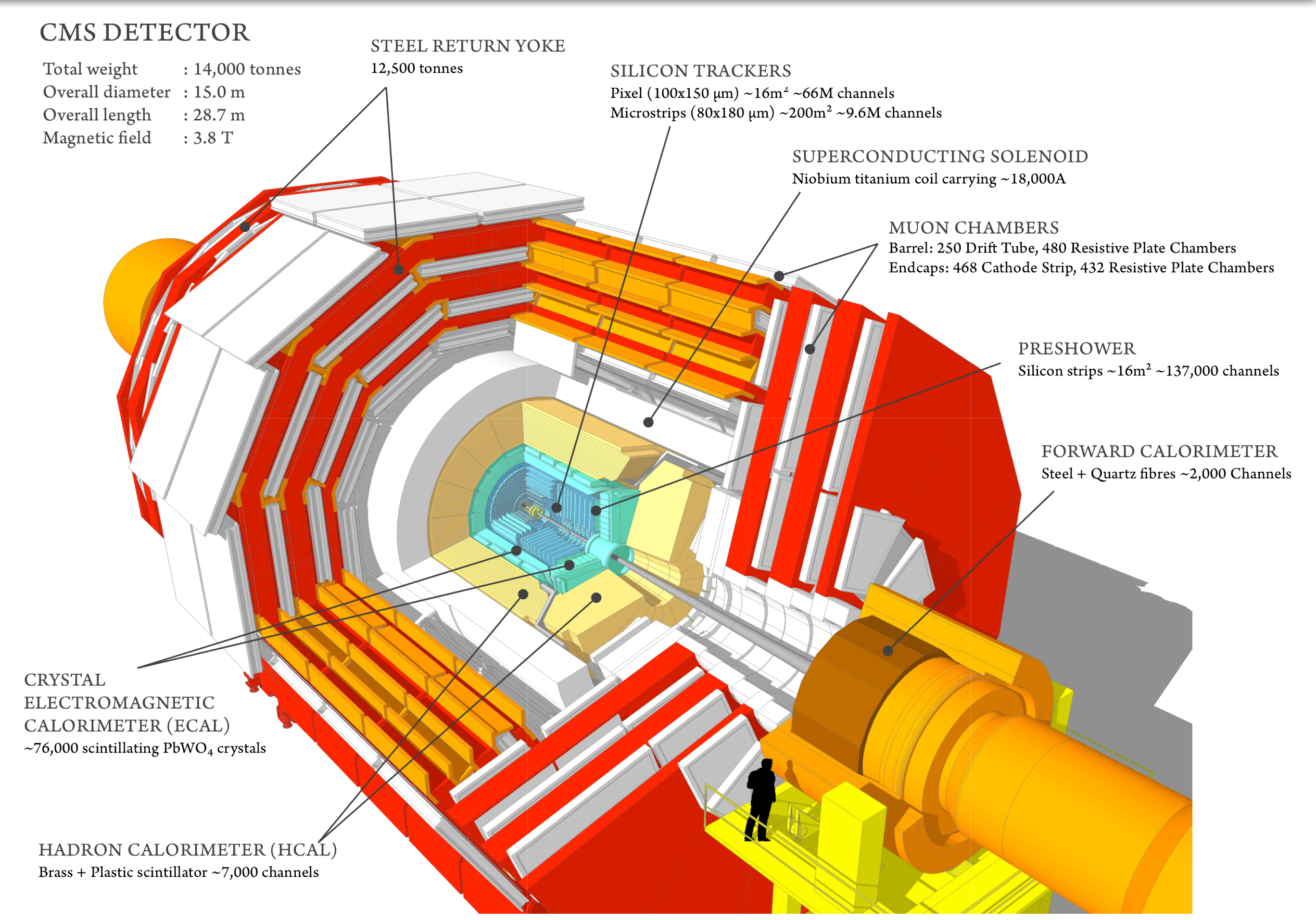

### Detector Simulation

# GEANT simulation needs geometry and magnetic field process.load('Configuration.StandardSequences.GeometryRecoDB\_cff') process.load('Configuration.StandardSequences.GeometrySimDB\_cff') process.load('Configuration.StandardSequences.MagneticField\_cff')

```
# GEANT settings
process.load('Configuration.StandardSequences.SimIdeal_cff')
```

```
# geometry and magnetic are stored in database
# global tag needs to match the Era
process.load('Configuration.StandardSequences.FrontierConditions_GlobalTag_cf
f')
from Configuration.AlCa.GlobalTag import GlobalTag
process.GlobalTag = GlobalTag(process.GlobalTag, 
'auto:phase1_2017_realistic', 
'')
```

```
# Schedule definition
```

```
process.simulation_step = cms.Path(process.psim)
process.schedule = 
cms.Schedule(process.generation_step,process.genfiltersummary_step,process.si
mulation_step,process.endjob_step,process.FEVTDEBUGoutput_step)
```
# Particle interaction with matter

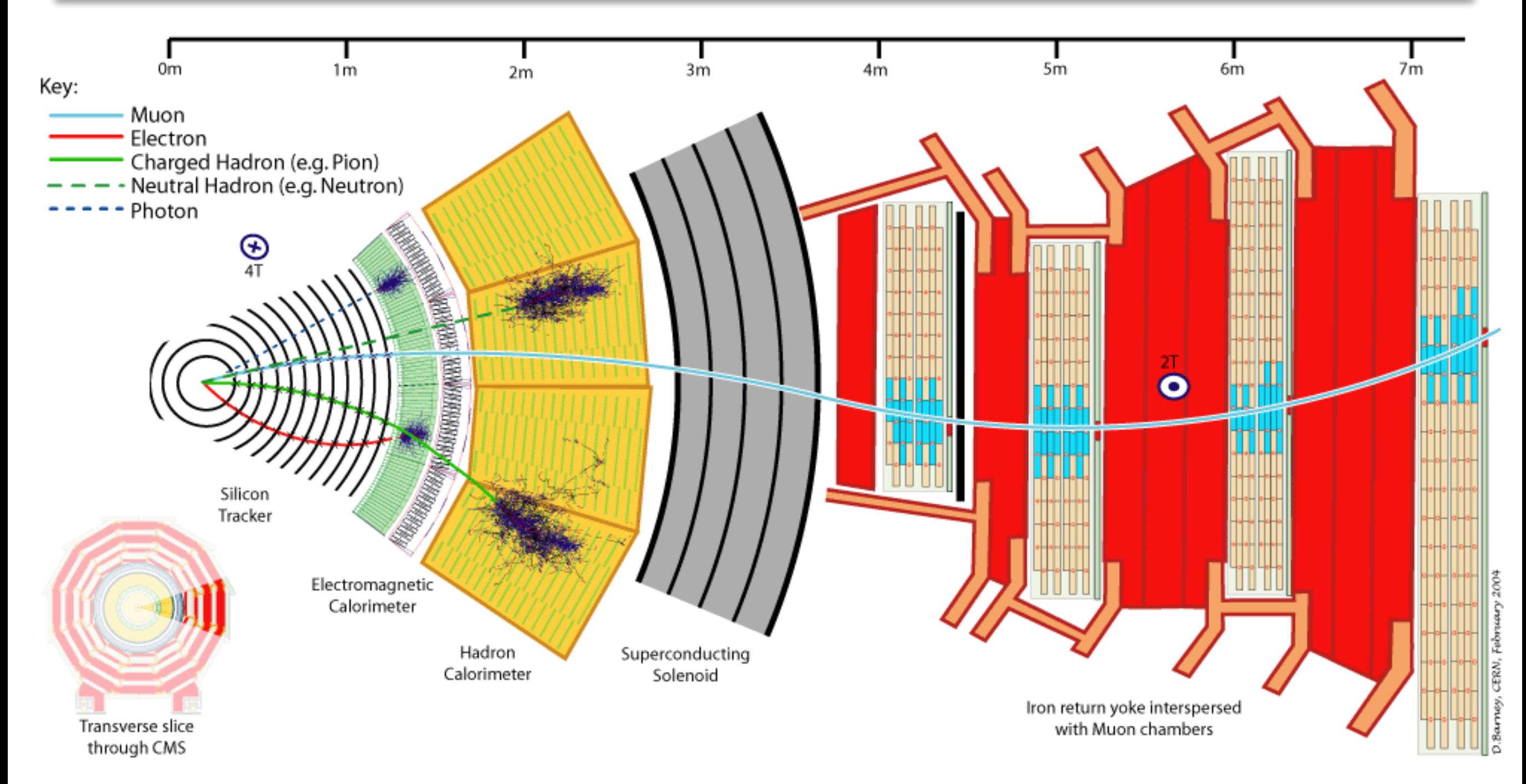

### Digitisation - Detector Response

vi step2\_DIGI\_L1TrackTrigger\_L1\_DIGI2RAW\_HLT.py

```
# GEANT creates SimHits, SimHits are used to model the detector response
# Digis are the digitalised "SimHit"
process.load('Configuration.StandardSequences.Digi_cff')
```
python3 -i step2\_DIGI\_L1TrackTrigger\_L1\_DIGI2RAW\_HLT.py process.digitisation\_step cms.Path(generatorSmeared,generatorSmeared,simEcalTriggerPrimitiveDigis,simEcalDig is,simEcalPreshowerDigis,simEcalEBTriggerPrimitiveDigis,simHcalTriggerPrimitiveDig is,simHcalDigis,simHcalTTPDigis,simMuonCSCDigis,simMuonDTDigis,simMuonRPCDigis,sim MuonGEMDigis,addPileupInfo,genPUProtons,genParticles,genParticlesForJets,genPartic lesForJetsNoNu,ak4GenJets,ak8GenJets,ak4GenJetsNoNu,ak8GenJetsNoNu,genCandidatesFo rMET,genParticlesForMETAllVisible,genMetCalo,genMetTrue,prunedTrackingParticles,pr unedDigiSimLinks)

```
process.simMuonGEMDigis
cms.EDProducer("GEMDigiProducer",
     GE11ElecBkgParam0 = cms.double(406.249),
    GE11ElecBkgParam1 = cms.double(-2.90939),
     GE11ElecBkgParam2 = cms.double(0.00548191),
     fixedRollRadius = cms.bool(True),
     inputCollection = cms.string('g4SimHitsMuonGEMHits'),
     instLumi = cms.double(5),
    maxBunch = cms.int32(3),
     mightGet = cms.optional.untracked.vstring,
    minBunch = cms.int32(-5),
    mixLabel = cms.string('mix'),
```
### Level 1 Trigger

# The L1 trigger is hardware, FPGA # This is emulated using Digis process.load('Configuration.StandardSequences.SimL1Emulator\_cff')

#### process.L1simulation\_step

cms.Path(simCaloStage2Layer1Digis,simCaloStage2Digis,simMuonGEMPadDigis,simMuonGEMPadD igiClusters,simDtTriggerPrimitiveDigis,simCscTriggerPrimitiveDigis,simTwinMuxDigis,sim BmtfDigis,simKBmtfStubs,simKBmtfDigis,simEmtfDigis,simOmtfDigis,simGmtCaloSumDigis,sim GmtStage2Digis,simGtExtFakeStage2Digis,simGtStage2Digis,hgcalVFEProducer,hgcalConcentr atorProducer,hgcalBackEndLayer1Producer,hgcalBackEndLayer2Producer,hgcalTowerMapProduc er,hgcalTowerProducer,L1EGammaClusterEmuProducer,l1EGammaEEProducer,L1TkPrimaryVertex, L1TkElectronsCrystal,L1TkElectronsLooseCrystal,L1TkElectronsEllipticMatchCrystal,L1TkI soElectronsCrystal,L1TkPhotonsCrystal,L1TkElectronsHGC,L1TkElectronsEllipticMatchHGC,L 1TkIsoElectronsHGC,L1TkPhotonsHGC,L1TkMuons,pfClustersFromL1EGClusters,pfClustersFromC ombinedCaloHCal,pfClustersFromCombinedCaloHF,pfClustersFromHGC3DClusters,pfTracksFromL 1TracksBarrel,l1pfProducerBarrel,pfTracksFromL1TracksHGCal,l1pfProducerHGCal,l1pfProdu cerHGCalNoTK,l1pfProducerHF,l1pfCandidates,Phase1L1TJetProducer,Phase1L1TJetCalibrator ,l1PFMetCalo,l1PFMetPF,l1PFMetPuppi,l1NNTauProducer,l1NNTauProducerPuppi)

### Digi2Raw - packing data into DAQ format

# the digi data is packed to look like the RAW data from CMS process.load('Configuration.StandardSequences.DigiToRaw\_cff')

process.digi2raw\_step cms.Path(caloLayer1RawFed1354,caloLayer1RawFed1356,caloLayer1RawFed1358,caloS tage2Raw,bmtfStage2Raw,omtfStage2Raw,gmtStage2Raw,gtStage2Raw,SiStripDigiToRa w,ecalPacker,esDigiToRaw,hcalRawDataVME,hcalRawDatauHTR,cscpacker,dtpacker,ra wDataCollector)

# all data is collected by the Front-End Driver (FED) # and stored in 64bit blocks # each detector has readout chips # readout chips are read out by modules (chambers) # modules are readout in sectors # sectors are readout in regions # this is optimised for bandwidth and triggering

# digi has detector ID and hit information; strip, bx, energy, etc # this must be converted to data from readout chip # electronics mapping contains the mapping of the digi to the readout chip

# High Level Trigger

```
# high level trigger
process.load('HLTrigger.Configuration.HLT_Fake2_cff')
```

```
process.HLTSchedule
cms.Schedule(*[ process.HLTriggerFirstPath, process.HLT_Physics_v1, 
process.HLT_Random_v1, process.HLT_ZeroBias_v1, process.HLTriggerFinalPath, 
process.HLTAnalyzerEndpath ])
```

```
process.hltGtStage2Digis
cms.EDProducer("L1TRawToDigi",
     CTP7 = cms.untracked.bool(False),
    DmxFWId = cms.uint32(0),FWId = cms.uint32(0),
     FWOverride = cms.bool(False),
    FedIds = cms.vint32(1404), InputLabel = cms.InputTag("rawDataCollector"),
```
### Raw2Digi - unpacking DAQ data

process.load('Configuration.StandardSequences.RawToDigi\_cff')

```
process.raw2digi_step
cms.Path(csctfDigis,dttfDigis,gtDigis,caloStage1Digis,caloStage1FinalDigis,ca
loStage1LegacyFormatDigis,gctDigis,rpcTwinMuxRawToDigi,twinMuxStage2Digis,bmt
fDigis,omtfStage2Digis,rpcCPPFRawToDigi,emtfStage2Digis,caloLayer1Digis,caloS
tage2Digis,gmtStage2Digis,gtStage2Digis,siStripDigis,ecalDigis,ecalPreshowerD
igis,hcalDigis,muonCSCDigis,muonDTDigis,muonRPCDigis,scalersRawToDigi,tcdsDig
is,onlineMetaDataDigis,totemTriggerRawToDigi,totemRPRawToDigi,ctppsDiamondRaw
ToDigi,totemTimingRawToDigi,ctppsPixelDigis,hgcalDigis)
```

```
process.muonRPCDigis
cms.EDProducer("RPCUnpackingModule",
     InputLabel = cms.InputTag("rawDataCollector"),
     doSynchro = cms.bool(True),
     mightGet = cms.optional.untracked.vstring
)
```
# unpack the RAW data into digis # For real data, this is the starting point # For simulation, this digi and the previously digi should be identical

### Reconstruction

process.load('Configuration.StandardSequences.Reconstruction\_cff') # Local Reconstruction # digis are not directly used in reconstruction in most cases # digis are clustered into reconstructed hits "rechits" # for Muon detectors, rechits are reconstructed in to segments # Reconstruction # for Muons, segments are used to make stand alone muons (muon system only track) # inner tracker rechits are used to make tracks # inner tracker tracks and stand alone muons are matched and combined to make muons # particle flow rechits are made for calorimeters # all above is used to make particle flow objects, muon, electron, photon and charged/ neutron hadron

# particle flow objects are used to make jets

# Particle Identification # once particles and jets are reconstructed, classification variables are created # the classification variables are used to define loose, medium, tight

process.load('Configuration.StandardSequences.PATMC\_cff') # Physics Analysis Tools # some selections are applied to physics objects # isolation variables are calculated # event filters are made, i.e. chargedHadronTrackResolutionFilter # objects are slimmed (reduced in size) to store in smaller files for quicker analysis

# Particle interaction with matter

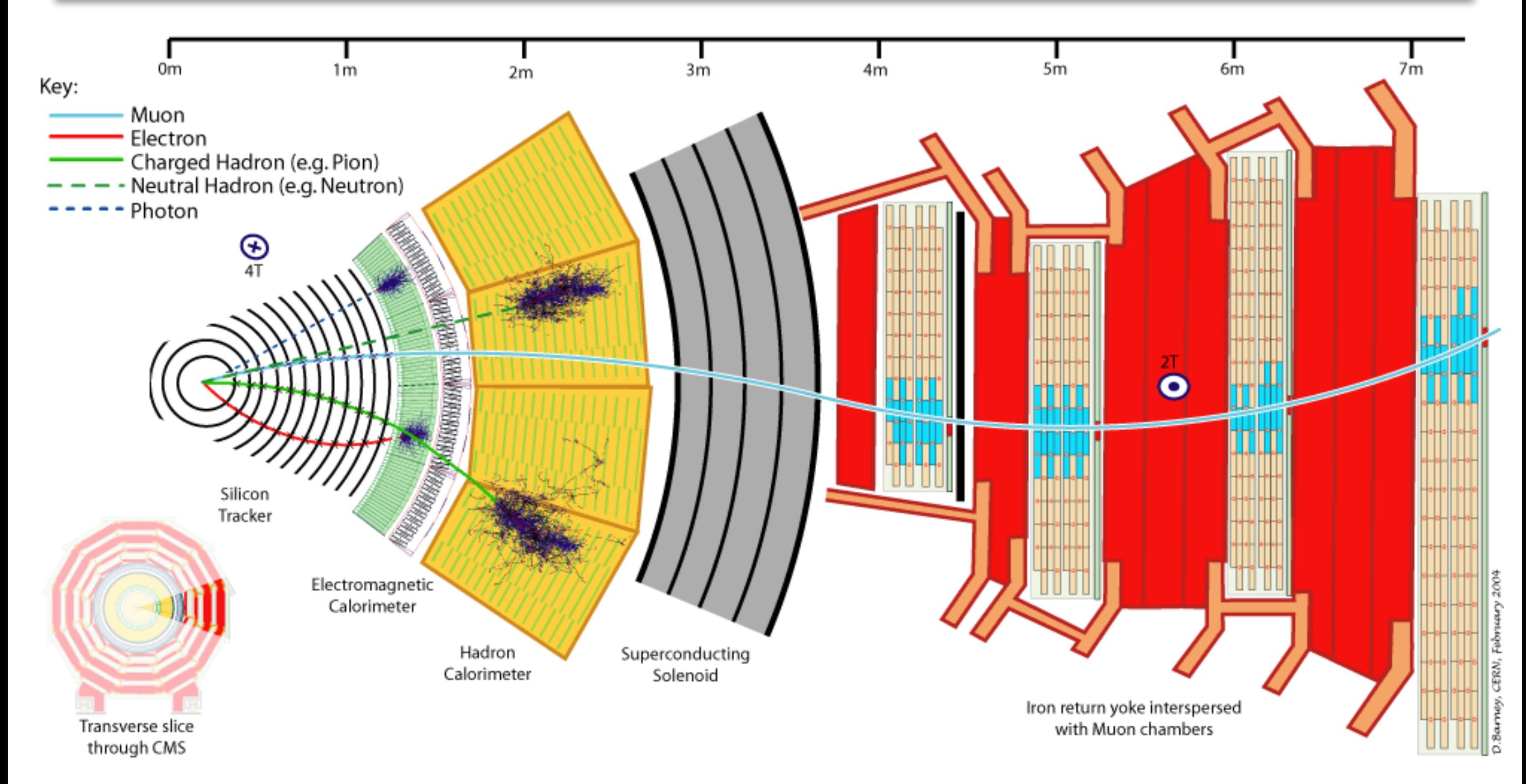

### when workflow is done

 $\sim$ /CMSSW 12 1 0/src/ 10024.0\_TTbar\_13+2017+TTbar\_13TeV\_TuneCUETP8M1\_GenSim+Digi+RecoFakeHLT+HARVESTFakeHLT+ALCA+Nano > ls

cmdLog DQM\_V0001\_R000000001\_\_Global\_\_CMSSW\_X\_Y\_Z\_\_RECO.root EcalESAlign.root HcalCalHBHEMuonFilter.root MuAlOverlaps.root SiPixelCalSingleMuonLoose.root SiPixelCalSingleMuonTight.root SiStripCalMinBias.root step1.root step1\_TTbar\_13+2017+TTbar\_13TeV\_TuneCUETP8M1\_GenSim+Digi+RecoFakeHLT+HARVESTFakeHLT+ALCA+Nano.log step2\_DIGI\_L1\_DIGI2RAW\_HLT.py step2.root step2\_TTbar\_13+2017+TTbar\_13TeV\_TuneCUETP8M1\_GenSim+Digi+RecoFakeHLT+HARVESTFakeHLT+ALCA+Nano.log step3 inDQM.root step3\_inMINIAODSIM.root step3\_RAW2DIGI\_L1Reco\_RECO\_RECOSIM\_EI\_PAT\_VALIDATION\_DQM.py step3.root step3 TTbar 13+2017+TTbar 13TeV TuneCUETP8M1 GenSim+Digi+RecoFakeHLT+HARVESTFakeHLT+ALCA+Nano.log step4 HARVESTING.py step4\_TTbar\_13+2017+TTbar\_13TeV\_TuneCUETP8M1\_GenSim+Digi+RecoFakeHLT+HARVESTFakeHLT+ALCA+Nano.log step5 ALCA.py step5 TTbar 13+2017+TTbar 13TeV TuneCUETP8M1 GenSim+Digi+RecoFakeHLT+HARVESTFakeHLT+ALCA+Nano.log step6\_inDQM.root step6\_NANO\_DQM.py step6.root step6\_TTbar\_13+2017+TTbar\_13TeV\_TuneCUETP8M1\_GenSim+Digi+RecoFakeHLT+HARVESTFakeHLT+ALCA+Nano.log TkAlDiMuonAndVertex.root TkAlJpsiMuMu.root TkAlMinBias.root TkAlMuonIsolated.root TkAlUpsilonMuMu.root TkAlZMuMu.root TTbar 13TeV TuneCUETP8M1 cfi GEN SIM.py

### checking contents of file

#### edmDumpEventContent step3.root

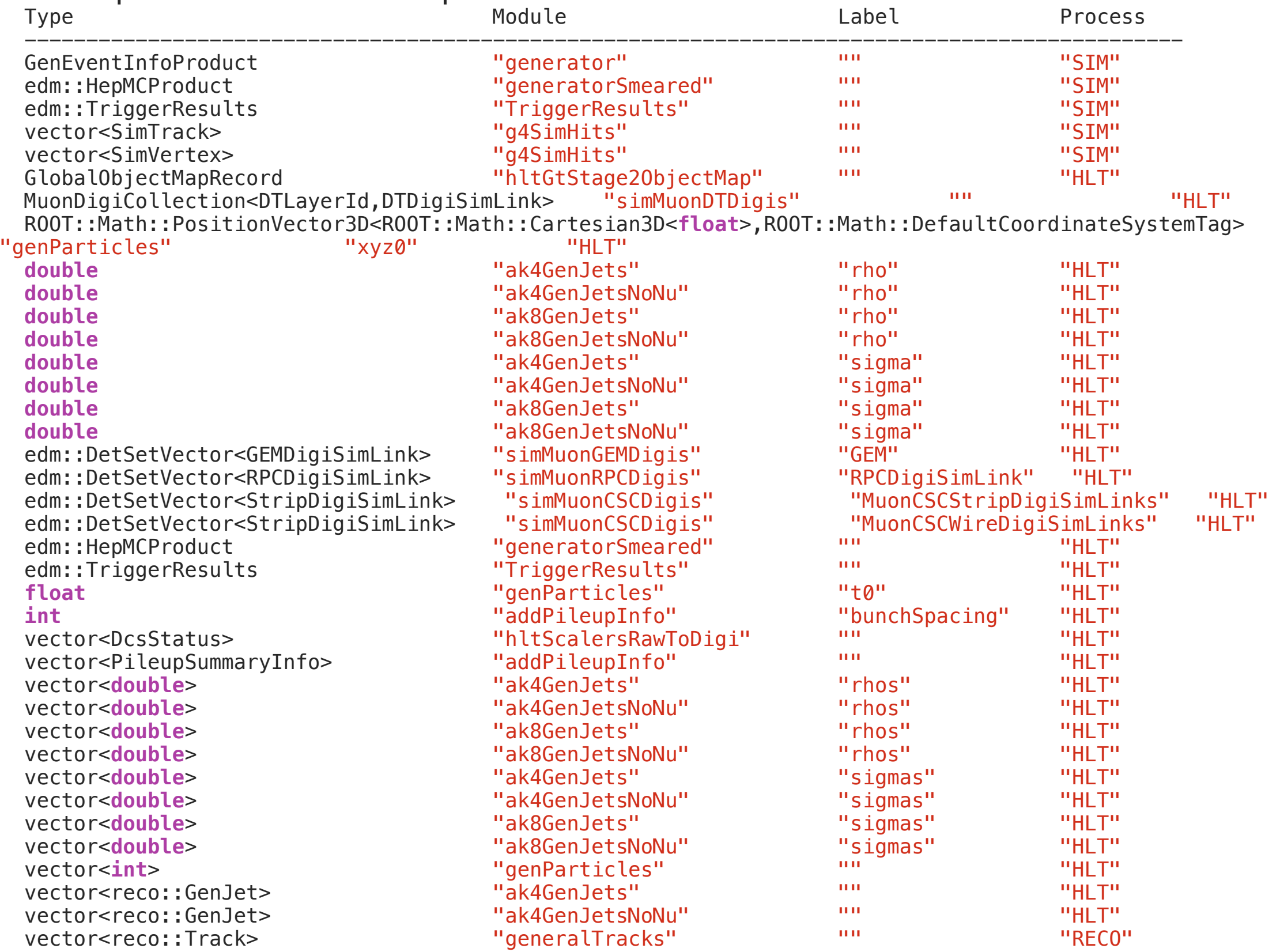

### make ED Analyzer package

```
gate:~/CMSSW_12_1_0/src > mkdir Demo
gate:\sim/CMSSW_12_1_0/src > cd Demo
gate:~/CMSSW_12_1_0/src/Demo > mkedanlzr
Please enter edanalyzer name: DemoAnalyzer
New package "DemoAnalyzer" of EDAnalyzer type is successfully generated
DemoAnalyzer/
   | plugins/
   | |-- DemoAnalyzer.cc
   | |-- BuildFile.xml
   | test/
   | |-- test_catch2_main.cc
   | |-- BuildFile.xml
   |-- test_catch2_DemoAnalyzer.cc
   | python/
Total: 3 directories, 5 files
gate:\sim/CMSSW_12_1_0/src/Demo > cd ..
```
# Compiling the package

gate: $\sim$ /CMSSW 12 1 0/src > scram b >> Local Products Rules ..... started >> Local Products Rules ..... done >> Entering Package gemsw/Analysis >> Leaving Package gemsw/Analysis >> Package gemsw/Analysis built >> Entering Package gemsw/Geometry >> Leaving Package gemsw/Geometry >> Package gemsw/Geometry built >> Entering Package gemsw/EventFilter >> Creating project symlinks >> Leaving Package gemsw/EventFilter >> Package gemsw/EventFilter built >> Subsystem gemsw built >> Entering Package Geometry/GEMGeometry >> Leaving Package Geometry/GEMGeometry >> Package Geometry/GEMGeometry built >> Subsystem Geometry built >> Entering Package SimG4Core/Application >> Leaving Package SimG4Core/Application >> Package SimG4Core/Application built >> Subsystem SimG4Core built >> Entering Package Fireworks/Geometry >> Leaving Package Fireworks/Geometry >> Package Fireworks/Geometry built >> Subsystem Fireworks built >> Entering Package Demo/DemoAnalyzer Entering library rule at src/Demo/DemoAnalyzer/plugins >> Compiling edm plugin /pad/jlee/CMSSW\_12\_1\_0/src/Demo/DemoAnalyzer/plugins/ DemoAnalyzer.cc

### includes

vi Demo/DemoAnalyzer/plugins/DemoAnalyzer.cc

// framework #include "FWCore/Framework/interface/Frameworkfwd.h" // analyzer base class #include "FWCore/Framework/interface/one/EDAnalyzer.h" // event information #include "FWCore/Framework/interface/Event.h" // making into module #include "FWCore/Framework/interface/MakerMacros.h" // added parameters from python #include "FWCore/ParameterSet/interface/ParameterSet.h" // input data names #include "FWCore/Utilities/interface/InputTag.h" // track class, to get track data #include "DataFormats/TrackReco/interface/Track.h" #include "DataFormats/TrackReco/interface/TrackFwd.h"

### class definition

```
class DemoAnalyzer : public edm::one::EDAnalyzer<edm::one::SharedResources> {
public:
   explicit DemoAnalyzer(const edm::ParameterSet&);
   ~DemoAnalyzer();
```
**static void** fillDescriptions(edm::ConfigurationDescriptions& descriptions);

```
private:
   void beginJob() override;
   void analyze(const edm::Event&, const edm::EventSetup&) override;
   void endJob() override;
```

```
// -----------member data ---------------------------
   edm::EDGetTokenT<TrackCollection> tracksToken_; //used to select what tracks to 
read from configuration file
#ifdef THIS_IS_AN_EVENTSETUP_EXAMPLE
   edm::ESGetToken<SetupData, SetupRecord> setupToken_;
#endif
};
```
### constructor and destructor

```
DemoAnalyzer::DemoAnalyzer(const edm::ParameterSet& iConfig)
```

```
: 11 S
tracksToken_(consumes<TrackCollection>(iConfig.getUntrackedParameter<edm::InputTag>("t
racks"))) {
#ifdef THIS IS AN EVENTSETUP EXAMPLE
   setupDataToken_ = esConsumes<SetupData, SetupRecord>();
#endif
   //now do what ever initialization is needed
}
```
#### DemoAnalyzer::~DemoAnalyzer() {

```
 // do anything here that needs to be done at desctruction time
  // (e.g. close files, deallocate resources etc.)
 //
   // please remove this method altogether if it would be left empty
}
```
### analyze function

```
// ------------ method called for each event -------------
void DemoAnalyzer::analyze(const edm::Event& iEvent, const edm::EventSetup& iSetup) {
   using namespace edm;
```

```
 for (const auto& track : iEvent.get(tracksToken_)) {
     // do something with track parameters, e.g, plot the charge.
   // int charge = track.charge();
   }
#ifdef THIS IS AN EVENTSETUP EXAMPLE
   // if the SetupData is always needed
   auto setup = iSetup.getData(setupToken_);
   // if need the ESHandle to check if the SetupData was there or not
   auto pSetup = iSetup.getHandle(setupToken_);
#endif
}
```
### other functions

// ------------ method called once each job just before starting event loop **void** DemoAnalyzer::beginJob() { // please remove this method if not needed } // ------------ method called once each job just after ending the event loop **void** DemoAnalyzer::endJob() {

 // please remove this method if not needed }

}

// ------------ method fills 'descriptions' with the allowed parameters for the module **void** DemoAnalyzer::fillDescriptions(edm::ConfigurationDescriptions& descriptions) { //The following says we do not know what parameters are allowed so do no validation // Please change this to state exactly what you do use, even if it is no parameters edm::ParameterSetDescription desc; desc.setUnknown(); descriptions.addDefault(desc);

 //Specify that only 'tracks' is allowed //To use, remove the default given above and uncomment below //ParameterSetDescription desc; //desc.addUntracked<edm::InputTag>("tracks","ctfWithMaterialTracks"); //descriptions.addWithDefaultLabel(desc);

# looking at track.h class

### [https://github.com/cms-sw/cmssw/blob/master/DataFormats/](https://github.com/cms-sw/cmssw/blob/master/DataFormats/TrackReco/interface/Track.h) [TrackReco/interface/Track.h](https://github.com/cms-sw/cmssw/blob/master/DataFormats/TrackReco/interface/Track.h)

```
namespace reco {
```

```
 class Track : public TrackBase {
 public:
   /// default constructor
   Track() {}
```
### [https://github.com/cms-sw/cmssw/blob/master/DataFormats/](https://github.com/cms-sw/cmssw/blob/master/DataFormats/TrackReco/interface/TrackBase.h) [TrackReco/interface/TrackBase.h](https://github.com/cms-sw/cmssw/blob/master/DataFormats/TrackReco/interface/TrackBase.h)

 /// track electric charge **int** charge() **const**; /// q / p **double** qoverp() **const**; /// polar angle **double** theta() **const**;  $//$  dxy parameter in perigee convention (d0 = -dxy) **double** d0() **const**;  $//$  dz parameter (= dsz/cos(lambda)). This is the track z0 w.r.t (0,0,0) only if the refPoint is close to (0,0,0). See also function dz(myBeamSpot) **double** dz() **const**; /// track transverse momentum **double** pt() **const**;

### cout pt

```
void DemoAnalyzer::analyze(const edm::Event& iEvent, const edm::EventSetup& 
iSetup) {
```
**using namespace** edm;

}

```
 for (const auto& track : iEvent.get(tracksToken_)) {
  // do something with track parameters, e.g, plot the charge.
 // int charge = \text{track}.\text{charge} );
   std::cout << "track pt="<< track.pt() << std::endl;
 }
```

```
 #ifdef THIS_IS_AN_EVENTSETUP_EXAMPLE
   // if the SetupData is always needed
   auto setup = iSetup.getData(setupToken_);
   // if need the ESHandle to check if the SetupData was there or not
   auto pSetup = iSetup.getHandle(setupToken_);
 #endif
```
### runDemoAnalyzer.py

```
import FWCore.ParameterSet.Config as cms
process = cms.Process("Demo")
process.maxEvents = cms.untracked.PSet( input =
cms.untracked.int32(10))
process.source = cms.Source("PoolSource",
     fileNames = cms.untracked.vstring('file:/pad/jlee/CMSSW_12_1_0/
src/
10024.0_TTbar_13+2017+TTbar_13TeV_TuneCUETP8M1_GenSim+Digi+RecoFake
HLT+HARVESTFakeHLT+ALCA+Nano/step3.root' )
)
process.demo = cms.EDAnalyzer('DemoAnalyzer',
     tracks = cms.untracked.InputTag("generalTracks")
)
process.p = cms.Path(process.demo)
```
## cmsRun runDemoAnalyzer.py

```
16-Nov-2021 07:59:20 KST Initiating request to open file file:/pad/jlee/CMSSW_12_1_0/
src/
10024.0_TTbar_13+2017+TTbar_13TeV_TuneCUETP8M1_GenSim+Digi+RecoFakeHLT+HARVESTFakeHLT+
ALCA+Nano/step3.root
16-Nov-2021 07:59:26 KST Successfully opened file file:/pad/jlee/CMSSW_12_1_0/src/
10024.0_TTbar_13+2017+TTbar_13TeV_TuneCUETP8M1_GenSim+Digi+RecoFakeHLT+HARVESTFakeHLT+
ALCA+Nano/step3.root
Begin processing the 1st record. Run 1, Event 1, LumiSection 1 on stream 0 at 16-
Nov-2021 07:59:30.538 KST
track pt=10.2573
track pt=1.1159
track pt=0.382952
track pt=0.38969
track pt=0.678574
track pt=0.377063
track pt=1.30795
track pt=1.0383
track pt=7.51442
track pt=1.50332
track pt=0.760519
track pt=0.703714
track pt=5.71689
track pt=8.3916
track pt=0.970788
track pt=1.69088
track pt=1.04599
track pt=8.21291
track pt=0.745155
track pt=23.8043
```
### Saving to ttree

```
// add in Demo/DemoAnalyzer/plugins/BuildFile.xml
<use name="FWCore/ServiceRegistry"/>
<use name="CommonTools/UtilAlgos"/>
```

```
// add in runDemoAnalyzer.py
process.TFileService = cms.Service("TFileService",
    fileName = cms.string('demoOut.root')
)
```

```
// add includes
#include "FWCore/ServiceRegistry/interface/Service.h"
#include "CommonTools/UtilAlgos/interface/TFileService.h"
#include "TFile.h"
#include "TH1.h"
#include "TTree.h"
```

```
// add in class def
edm::Service<TFileService> fs_;
TTree* tree_;
std::vector<float> track pt;
TH1D* h track pt;
```

```
// add in constructor
tree_ = fs_->make<TTree>("demoTest", "demoTest");
tree_->Branch("track_pt", &track_pt);
h_track_pt = fs_->make<TH1D>("track_pt", "track_pt", 100, 0, 100);
```
### Saving to ttree

**void** DemoAnalyzer::analyze(**const** edm::Event& iEvent, **const** edm::EventSetup& iSetup) {

```
 using namespace edm;
 track_pt.clear();
 for (const auto& track : iEvent.get(tracksToken_)) {
   std::cout << "track pt="<< track.pt() << std::endl;
   track_pt.push_back(track.pt());
   h_track_pt->Fill(track.pt());
 }
```

```
 tree_->Fill();
```
}<br>}

```
\vert ROOT Object Browser
 D 0 0
            File Edit View Options Tools
Browser |
                                                                                                                                                                           Help
Files
                                                         Canvas_1 \boxed{\mathbf{x}} Editor 1 \boxed{\color{red}x}\frac{1}{2} \sqrt{2} Draw Option:
                                                 F
                                                                                                       track pt.track pt
                                                                                                                                                               htemp
                                                               700
Tool root
                                                                                                                                                                        1322
                                                                                                                                                       Entries
PROOF Sessions
                                                                                                                                                                       2.251
                                                                                                                                                       Mean
                                                                                                                                                                       4.837
                                                                                                                                                       Std Dev
                                                               600 \overline{+}ROOT Files
□ PodemoOut.root
                                                               500in demo;1
         demoTest;1
                … <del>§§</del> track_pt
                                                               400
           .... j<sub>u</sub>track_pt;1
Rest
                                                               -300 H
                                                               200
                                                               100<sub>1</sub>0_020
                                                                             10
                                                                                                 30
                                                                                                           40
                                                                                                                     50
                                                                                                                               -60
                                                                                                                                          70
                                                                                                                                                    80
                                                                                                                                                              90
                                                                                                                                                  track pt.track pt
                                                                                                         M consequences and consequently
                                                         Command
                                                          Command (local):
                                                                                                                                                                            \blacktriangledownFilter: | All Files (*.*)
                                                 \vert \textcolor{red}{\star} \vert
```
### EDProducer

- 1. EDProducer produces EDM objects
- 2. gen-sim-reco chain is built with EDProducers
- 3. They are stored in files with PoolOutputModule
- 4. RECO, AOD, MINIAOD are different tiers of EDM **PoolOutput**

```
process.RECOSIMoutput = cms.OutputModule("PoolOutputModule",
    dataset = cms.untracked.PSet( dataTier = cms.untracked.string('GEN-SIM-RECO'),
        filterName = cms.untracked.string('') ),
     fileName = cms.untracked.string('file:step3.root'),
    outputCommands = process.RECOSIMEventContent.outputCommands,
    splitLevel = cms.untracked.int32(0))
```
### Exercise

get the vector<reco::PFJet> "ak4PFJets" object and store into ttree the pt, eta, phi, mass as well as charged/neutral hadron multiplicities, photon and electron multiplicities.